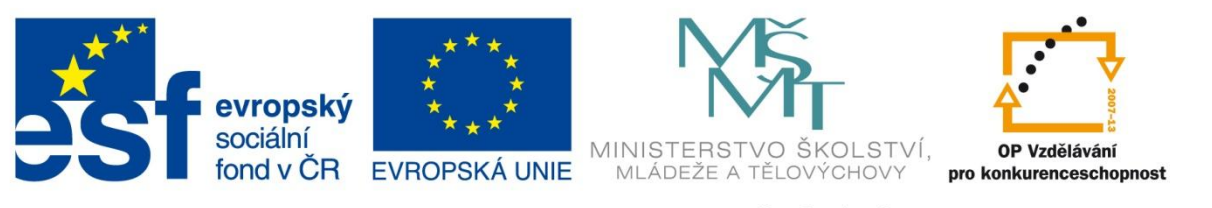

#### INVESTICE DO ROZVOJE VZDĚLÁVÁNÍ

### **Registrační číslo projektu: CZ.1.07/1.4.00/21.3075**

**Šablona: III/2**

### **Sada: VY\_32\_INOVACE\_6IS**

**Pořadové číslo: 15**

**Ověření ve výuce: Třída: 9.B Datum: 5. 12. 2013**

### **CSS - základy**

*Předmět:* Webové prezentace

*Ročník: 9. ročník*

*Škola, adresa: ZŠ Mendelova, ul. Einsteinova č. 2871, Karviná - Hranice*

*Jméno autora:* Ing. Martin Blatoň

*Klíčová slova: E*xterní stylopis, pseudo-třídy

*Anotace: Seznámení žáků se základy CSS, vysvětlením pojmů vztahujících se k tématu.* 

# **Úvod**

### • **CSS = kaskádové styly**

- Platí vždy poslední definice.
- Možnosti zápisu:
	- přímo do html,
	- dtylopisem v hlavičce,
	- externím stylopisem.
- Vznik 1997
- Umožnilo vytvářet stránky tak jak je známe dnes (do té doby to byl většinou text s "nějakým" pozadím)

### **Přímý styl**

- Zapisuje se přímo do měnného objektu.
- **<div style="color: black" > Tento text bude napsán černě </div>**
- Není to vhodný způsob.
- Používá se v krajních případech.
- Využití při skriptování v php.

## **Stylopisem v hlavičce**

- Umísťuje se do hlavičky mezi tagy **<style>div {font-size: 25px } </style>**
- Umožňuje měnit styly v jedné HTML stránce.
- Pro rozsáhlejší webovky není vhodné nelze změnit styl na všech stránkách naráz.
- Mnohem přehlednější než přímý styl.

### **Externím stylopisem**

- Umístí se do hlavičky.
	- **<link rel="stylesheet" type="text/css" href="base.css">**
- Nejvhodnější způsob.
- Umožňuje rychlou globální editaci.
- Největší přehlednost.

### **Příklad**

```
body {
    background-color: #FFF;
    font-family: Ubuntu, 'Ubuntu', arial, verdana;
    margin: Opx;
    background: #000;
    font-size: 14px;
    background-image: url(../images/body pozadi.png);
div.cely web {
    width: 994px;
    height: auto;
    background-color: #FFF;
    margin: Opx auto;
div.absolute {
    width: 994px;
    height: auto;
    background: #FFF;
    position: absolute;
    z-index: -1:
    background-image: url(../images/bg.jpg);
div.breadcrumb {
    width: 964px;
    height: 25px;
    display: inline-block;
    color: #000:margin: 15px;
```
### **Základní CSS vlastnosti**

### • **Color**

• Barva písma

#### • **Font-size**

• Velikost písma

#### • **Background-color**

• Barva pozadí

### • **Margin**

• Vnější okraj

### • **Padding**

• Vnitřní okraj

### **Základní CSS vlastnosti**

- **Width**
	- Šířka
- **Height**
	- Výška
- **Position**
	- Absolute, relative, static, fixed
- **Text-align**
	- Zarovnání prvku

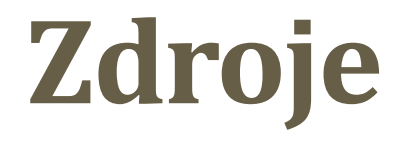

*1. Jak psát web, o tvorbě, údržbě a zlepšování internetových stránek.*  [online]. 2001 [cit 2013-09-20]. Dostupný z: http://www.jakpsatweb.cz/

### **METODIKA**

### **CSS – základy – 9. třída**

Prezentace slouží k s*eznámení žáků se základy CSS – káskádových stylů.* 

- **1. a 2. snímek Základní informace.**
- 
- 
- **7. snímek Příklad.**
- 
- **10. snímek Zdroje.**
- **11. snímek Metodika.**

• **3. a 4. snímek Teoretické poznatky (Úvod, přímý styl).**  • **5. a 6. snímek Teoretické poznatky (Stylopisem v hlavičce, externím stylopisem).**  • **8. a 9. snímek Teoretické poznatky (Základní CSS vlastnosti ).** 

- 
-